# 1 Unsigned Integers

By now we should all be somewhat comfortable with non-decimal bases. As a reminder, if we have an *n*-digit unsigned numeral  $d_{n-1}d_{n-2} \ldots d_0$  in radix (or base) r, then the value of that numeral is  $\sum_{i=0}^{n-1} r_i^i d_i$ , which is just fancy notation to say that instead of a 10's or 100's place we have an r's or  $r^2$ 's place. For binary, decimal, and hex we just let r be 2, 10, and 16, respectively.

Recall also that we often have cause to write down unreasonably large numbers, and our preferred tool for doing that is the IEC prefixing system:  $Ki = 2^{10}$ ,  $Mi = 2^{20}$ ,  $Gi = 2^{30}$ ,  $Ti = 2^{40}$ ,  $Pi = 2^{50}$ ,  $Ei = 2^{60}$ ,  $Zi = 2^{70}$ ,  $Yi = 2^{80}$ .

#### 1.1 Some More Practice

- 1. Convert the following numbers from their initial radix into the other two common radices: 0b10010011, 0xD3AD, 63, 0b00100100, 0xB33F, 0, 39, 0x7EC4, 437
- 2. Write the following numbers using IEC prefixes:  $2^{16}$ ,  $2^{34}$ ,  $2^{27}$ ,  $2^{61}$ ,  $2^{43}$ ,  $2^{47}$ ,  $2^{36}$ ,  $2^{58}$ .
- 3. Write the following numbers as powers of 2: 2 Ki, 256 Pi, 512 Ki, 64 Gi, 16 Mi, 128 Ei

# 2 Signed Integers

Unsigned binary numbers work to store natural numbers, but many calculations use negative numbers as well. To deal with this a number of different schemes have been used to represent signed numbers.

#### 2.1 Sign and Magnitude and One's complement

Both of these schemes are relatively simple conceptually, but have been replaced by cleverer representations. Why?

- Most significant bit tells you the sign: 1 if negative, 0 if positive.
- Positive values can be treated just like unsigned integers.
- To invert the sign of a sign and magnitude number flip the MSB.
- To invert the sign of a one's complement number flip all the bits.

#### 2.2 Biased Notation

- Like an unsigned int, but offset by  $-(2^{n-1}-1)$ , where *n* is the number of bits in the numeral. Aside: Technically we could choose any bias we please, but the choice presented here is extraordinarily common.
- Formally, if we have an n-bit biased notation number with bits  $d_{n-1}d_{n-2} \ldots d_0$ , then the value of the numeral is  $-(2^{n-1}-1)+\sum_{i=0}^{n-1} 2^i d_i$ .
- Just one zero, but it's not at 0b0.
- Addition is a little weird, but not overwhelmingly so.

#### 2.3 Two's complement

- Two's complement is the standard solution for representing signed integers.
	- Most significant bit has a negative value, all others have positive.
	- Otherwise exactly the same as unsigned integers.
- A neat trick for flipping the sign of a two's complement number: flip all the bits and add 1.
- Addition is exactly the same as with an unsigned number.
- Only one 0, and it's located at 0b0.

#### 2.4 Exercises

For the following questions assume a 8 bit integer. Answer each question for the case of a sign and magnitude number, a one's complement number, a biased notation number, and a two's complement number.

- 1. What is the largest integer? The largest integer  $+1$ ?
- 2. How do you represent the numbers 0, 1, and -1?
- 3. How do you represent 17, -17?
- 4. What is the largest integer that can be represented by any encoding scheme that only uses 8 bits?

# 3 C Introduction

C is syntactically very similar to Java, but there are a few key differences of which to be wary:

- C is function oriented, not object oriented, so no objects for you.
- C does not automatically handle memory for you.
	- In the case of stack memory (things allocated in the "usual" way), a datum is garbage immediately after the function in which it was defined returns.
	- In the case of heap memory (things allocated with malloc and friends), data is freed only when the programmer explicitly frees it.
	- In any case, allocated memory always holds garbage until it is initialized.
- C uses pointers explicitly. \*p tells us to use the value that p points to, rather than the value of p, and &x gives the address of x rather than the value of x.

There are other differences of which you should be aware, but this should be enough for you to get your feet wet.

## 3.1 At Least There Are Comments.

Write the following functions so that they perform according to the provided comment.

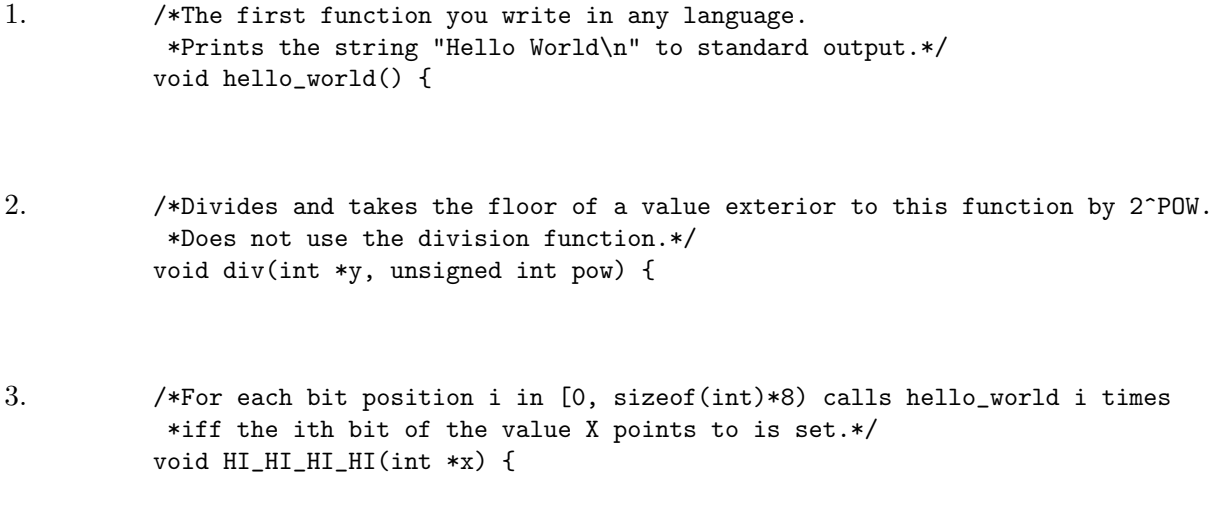

4. /\*Computes and returns the nth fibonacci number, using an iterative approach.\*/ int fib\_iter(unsigned int n) {

### 3.2 Uncommented Code? Yuck!

The following functions work correctly (note, this does not mean intelligently), but have no comments. Document the code to prevent it from causing further confusion.

```
1. /*
       * *int foo(int *arr, size_t n) {
            return n ? arr[0] + foo(arr + 1, n - 1) : 0;}
2. /*
       * *int bar(int *arr, size_t n) {
            int sum = 0, i;
            for (i = n; i > 0; i--) {
                 sum += larr[i - 1];
            }
            return ~sum + 1;
      }
3. /*
       * *void baz(int x, int y) {
            x = x^{\sim} y;y = x \hat{y};
            x = x \hat{y};
      }
```